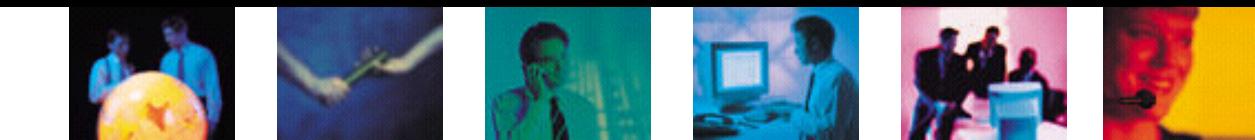

# ORGANICE

Die komplette CRM-Lösung

Die Entwicklungsplattform

Die Integrationsplattform

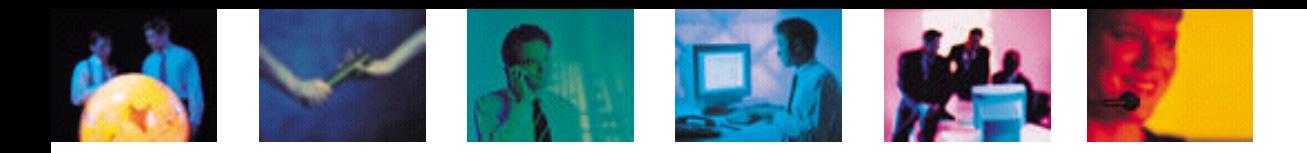

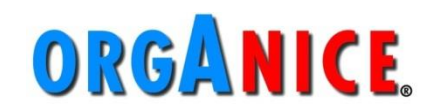

## **Webcast SQL Reportgenerator**

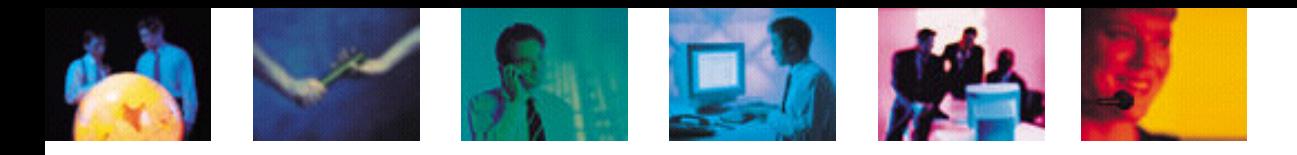

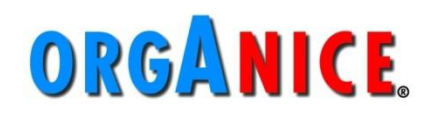

# **Agenda**

- **Funktionalitäten**
- **Voraussetzungen**
- **Zielgruppe**
- **Reporttypen**
- **Anwendung**
- **Unterstützung**
- **Fazit**

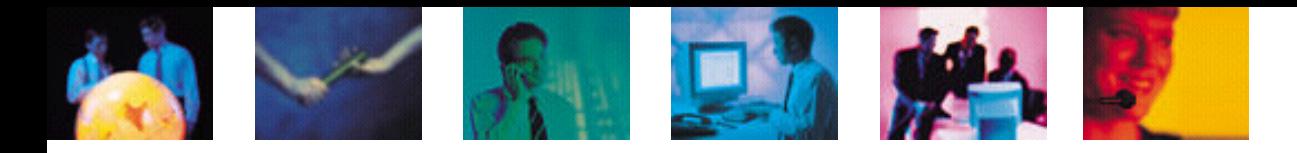

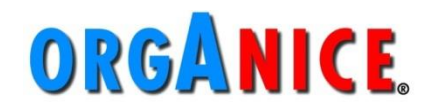

## **Funktionalitäten**

- **Ergebnisse des Reports in orgAnice markierbar**
- **SQL-Reports**
	- **Auswertung Daten aus orgAnice-Datenbank -> Erstellung von Listen in MS Excel**
	- **mit änderbaren Parametern versehbar, ohne Anpassung des SQL-Reports**

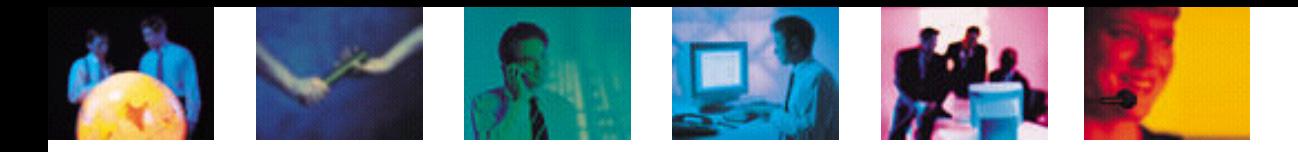

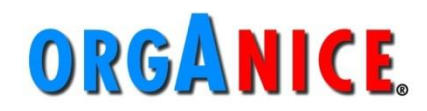

## **Voraussetzungen**

- **orgAnice CRM 7 oder**
- **orgAnice CRM 2012 R2 (Datenbankupdate 6.0.10.0**
- AddOn SQL-Reportgenerator
- **Feature-Code OSRPG**

#### **Beispiel:**

**OFFICE-7.0-001-OSEXC\*OSGEO\*OSMC\*OSOLC\*OSRPG\*OSSEPA-20150131-187881-C4EC 0FEC**

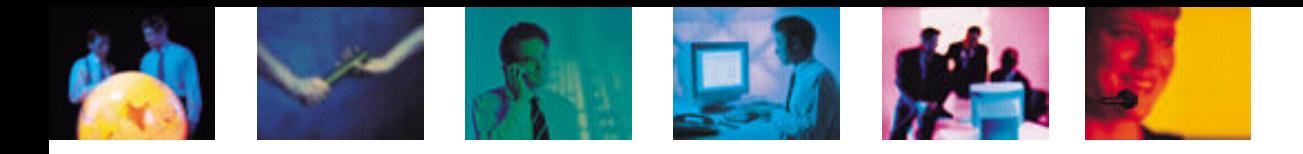

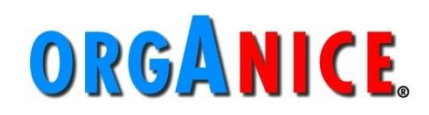

# **Zielgruppe**

#### **orgAnice-Benutzer, die**

 **wiederkehrende, spezifische Markierungen und Excel-Listen benötigen**

#### **Report-Ersteller, die**

- **gute SQL-Kenntnisse besitzen**
- **relationale Abhängigkeiten der orgAnice-Tabellen kennen**
- **Möglichkeiten von SQL-Reports auf orgAnice DB anwenden möchten**

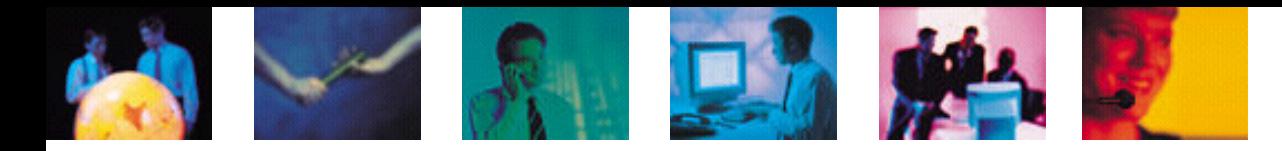

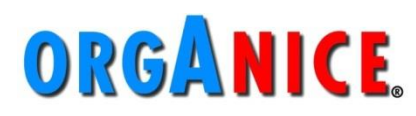

## **Reporttypen – Konfiguration**

#### **Parameterlose Reports**

**einfachste Art des SQL-Reports**

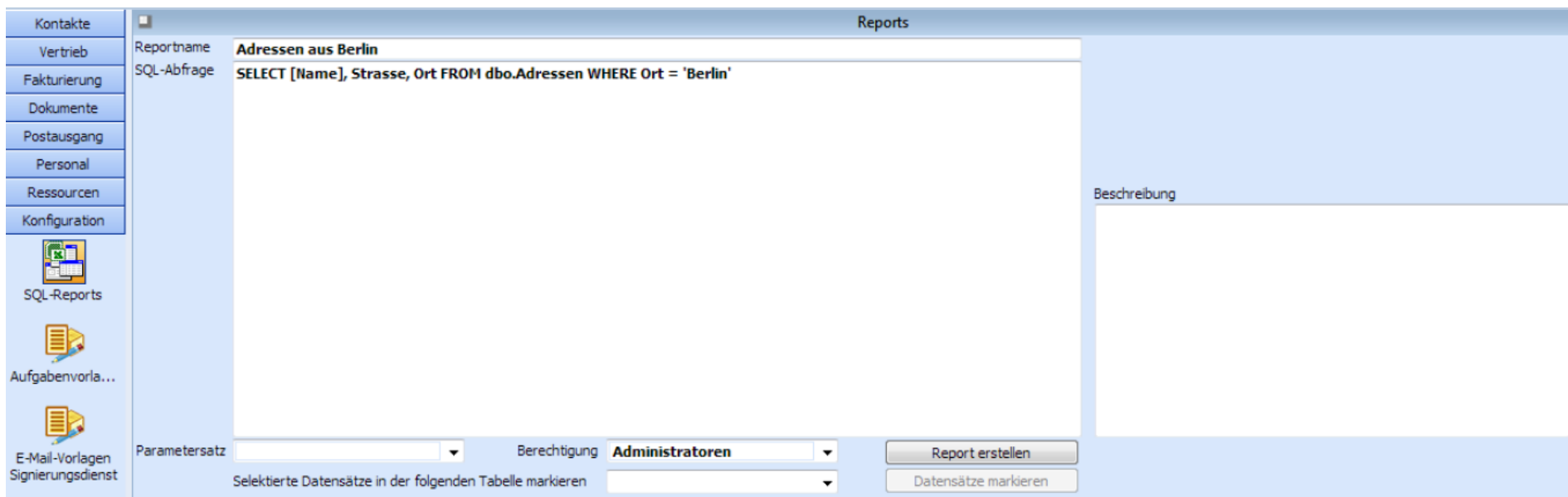

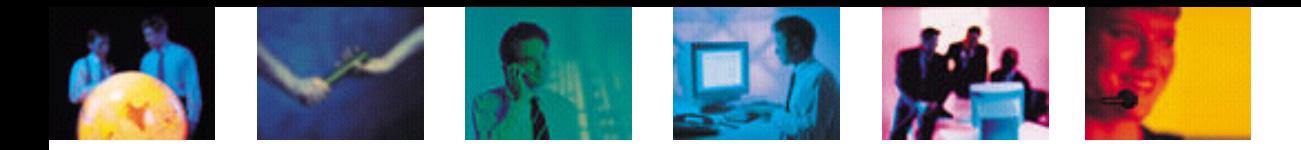

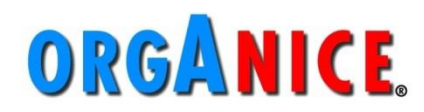

## **Reporttypen**

#### **Beispielergebnis in Excel-Liste**

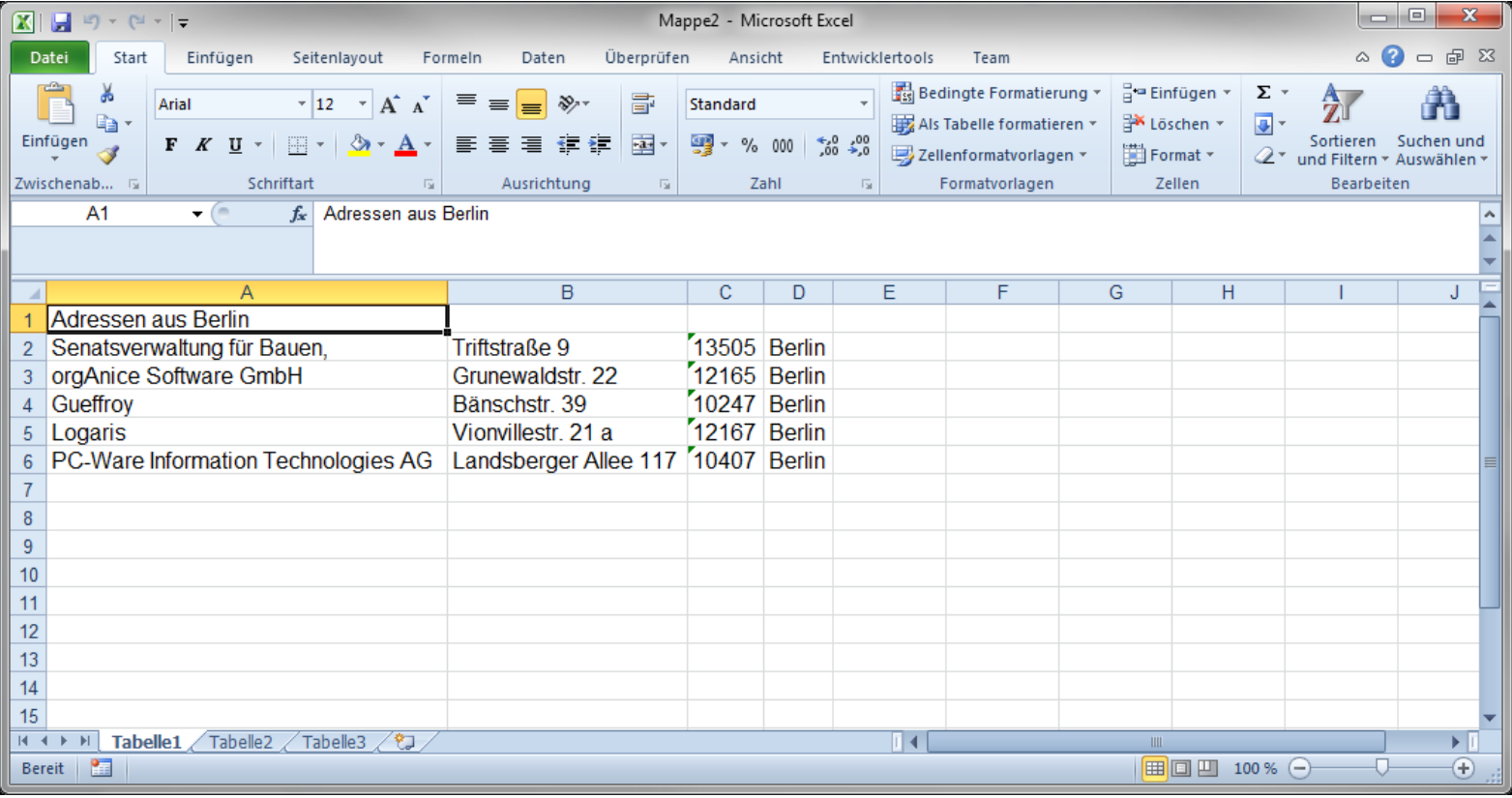

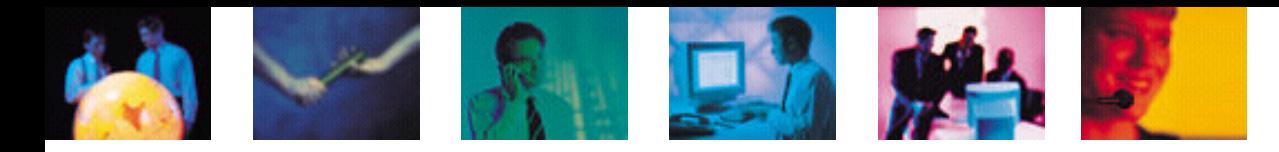

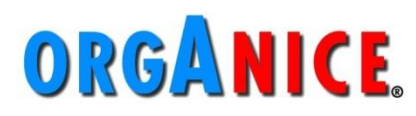

## **Reporttypen - Konfiguration**

#### **Reports mit Parametern**

**Wert(e) individuell durch Benutzer eingebbar**

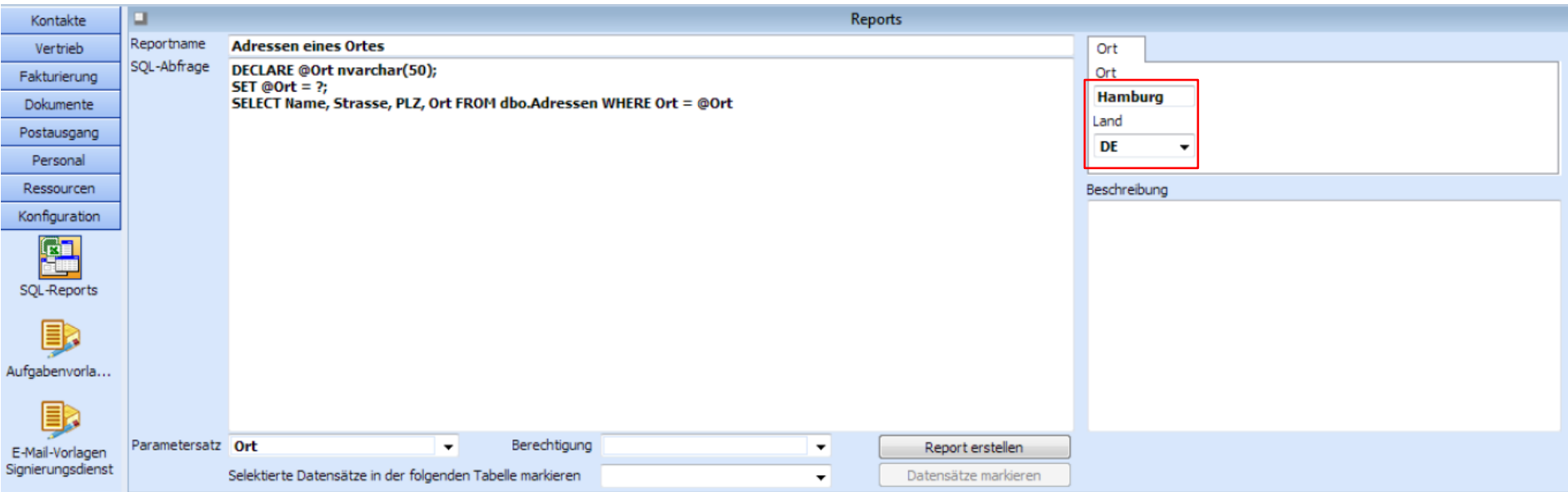

- **Platzhalter verwenden:**
	- **% für kein/ein/mehrere Zeichen (z.B.: %GmbH)**
	- **\_ für genau ein Zeichen (z.B.: Grunewaldstr. \_\_)**

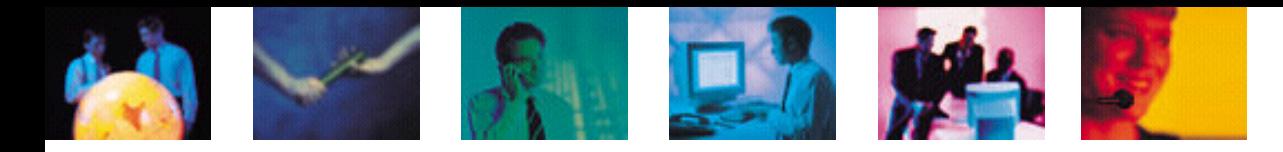

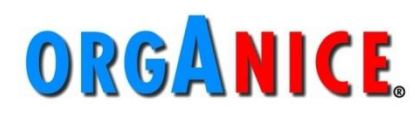

## **Reporttypen - Konfiguration**

- **Reports mit Markierungsfunktionalität**
	- **Erweiterung des SQL-Reports ermöglicht Markierung in der orgAnice-Tabelle**

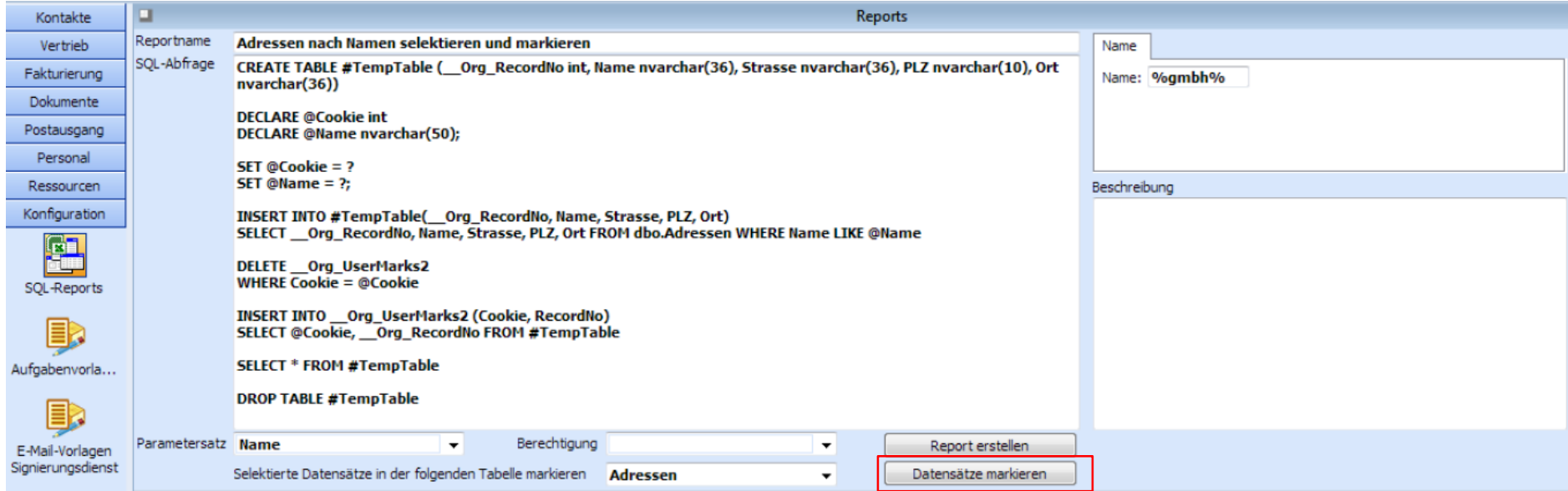

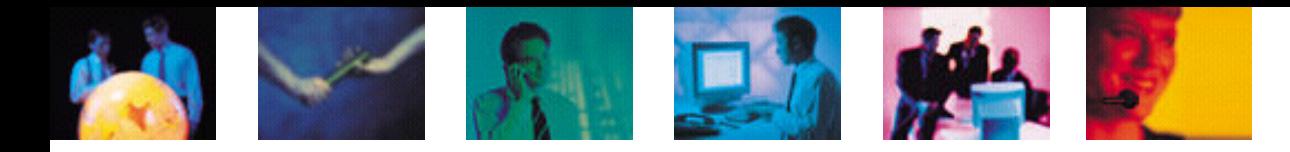

### **ORGANICE**

# **Reporttypen -**

 **Beispielergebnis Markierungs funktionalität**

 **Möglichkeit zur Kombination - Reports mit Parametern**

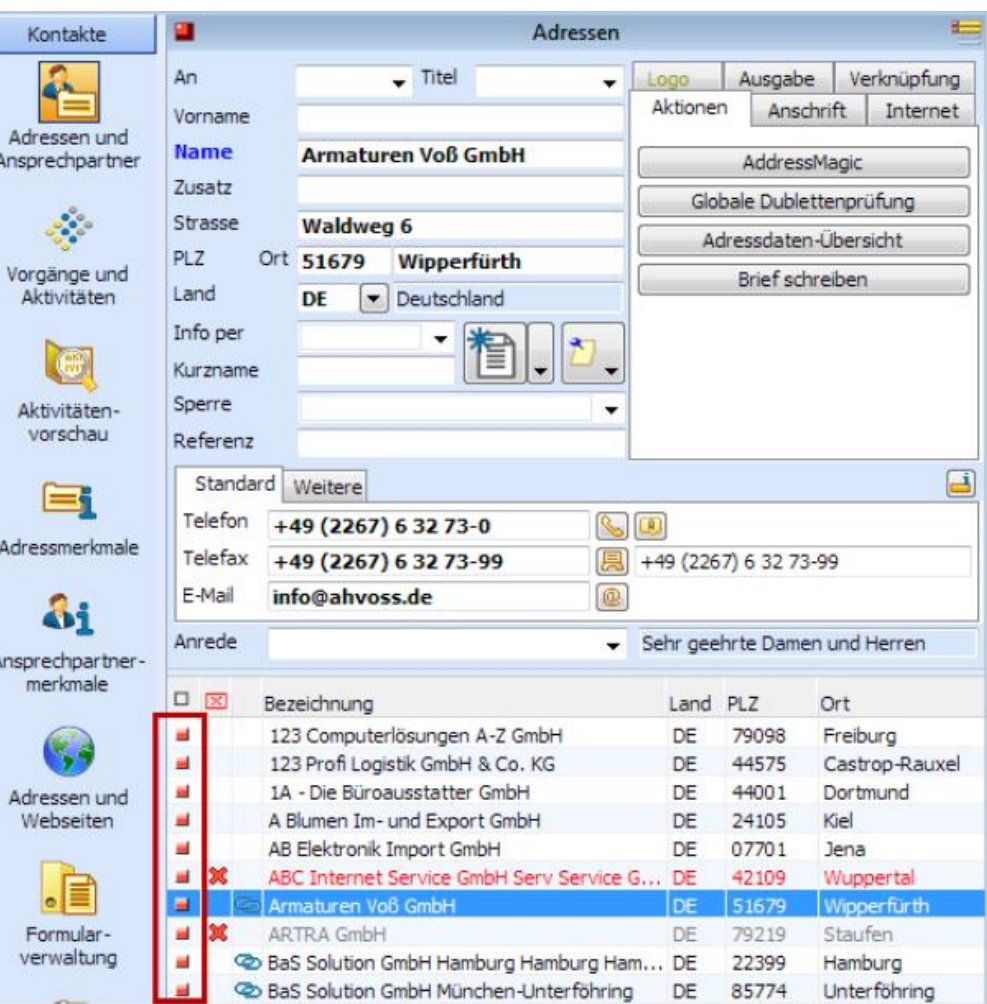

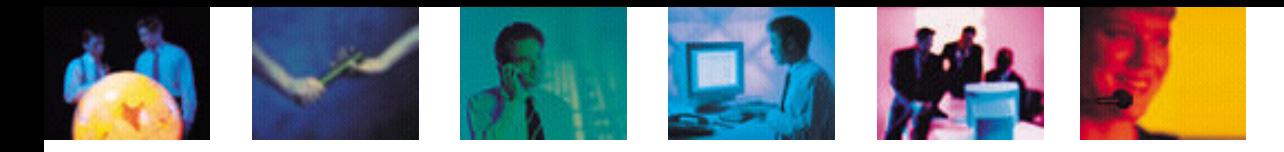

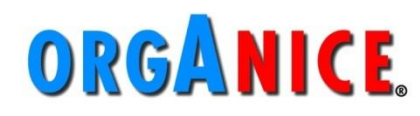

## **Reporttypen - Konfiguration**

- **Reports mit Abfragen über mehrere Tabellen**
	- **mit Hilfe Schlüsselwort JOIN die Relation von orgAnice nachbilden**

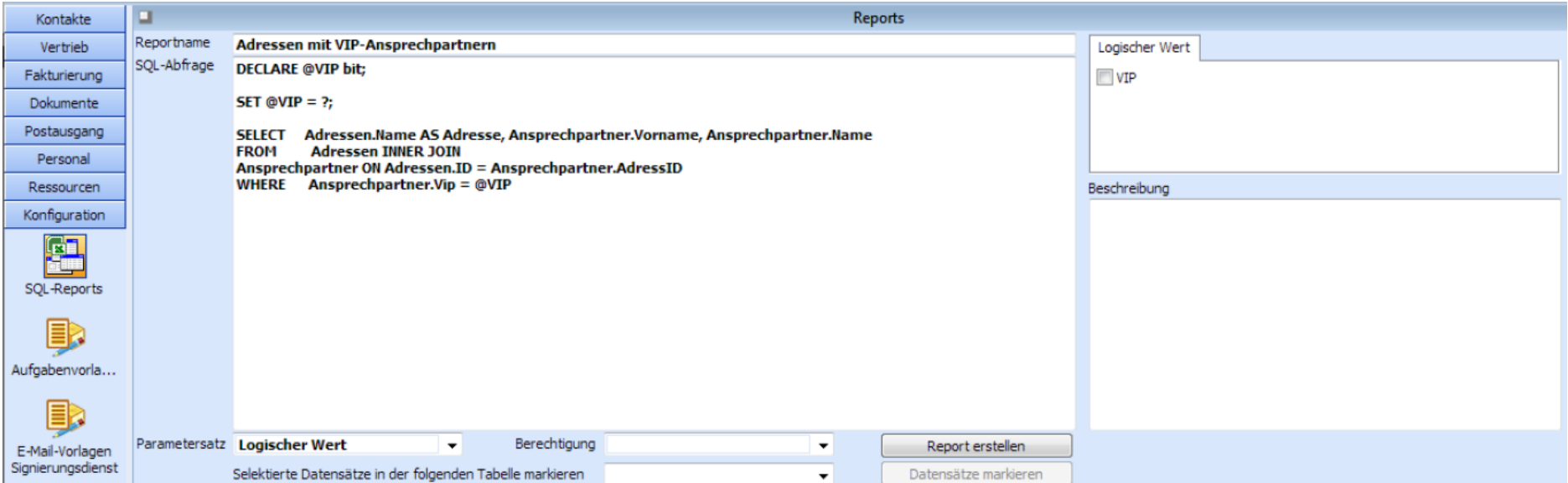

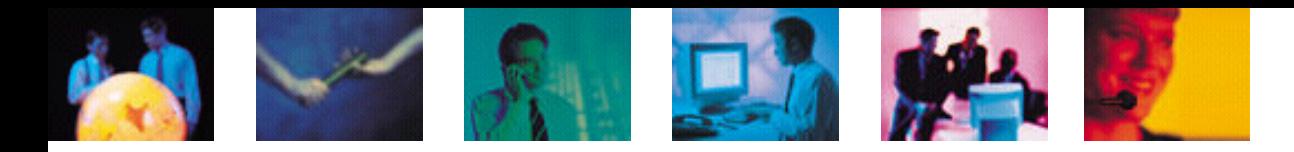

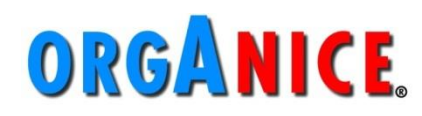

## **Anwendung**

#### **Benutzer können vordefinierte Reports aufrufen**

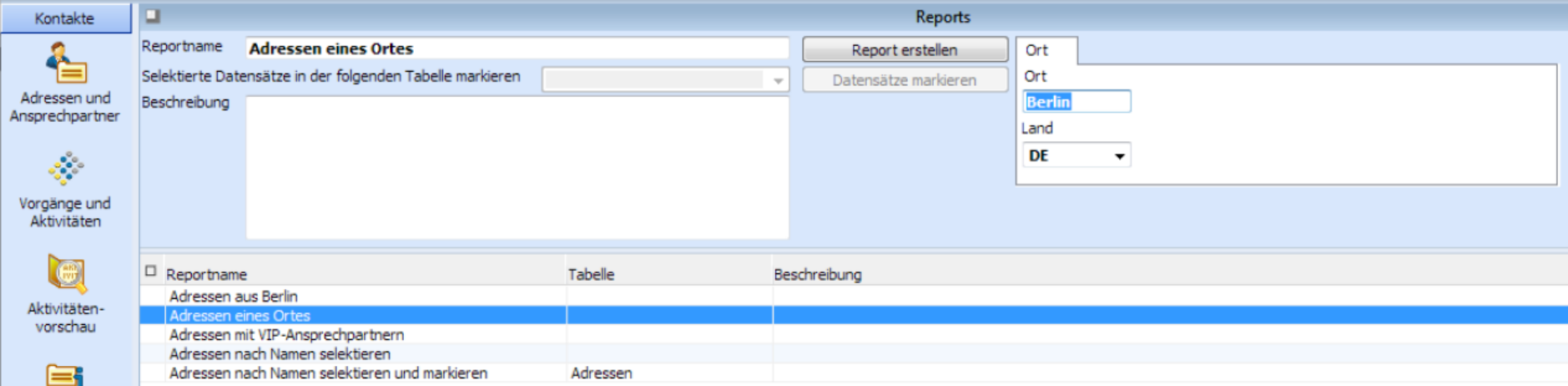

#### **keine Konfigurationsmöglichkeit**

 **Möglichkeit zur Eingabe/Auswahl von Parametern durch Benutzer**

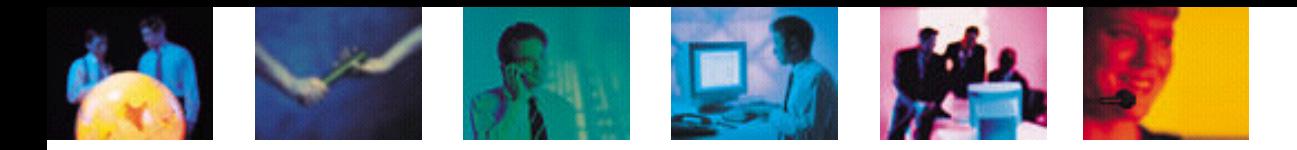

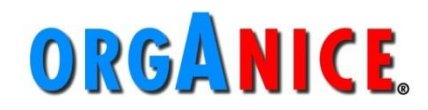

## **Unterstützung**

#### **Reports auch durch orgAnice Team erstellbar**

#### ■ Handbuch SQL-Reportgenerator

**http://ftp.organice.de/Downloads/AddOns2012/SQLReportgenerator/Handbuch\_orgAnice\_SQL-Reportgenerator.pdf**

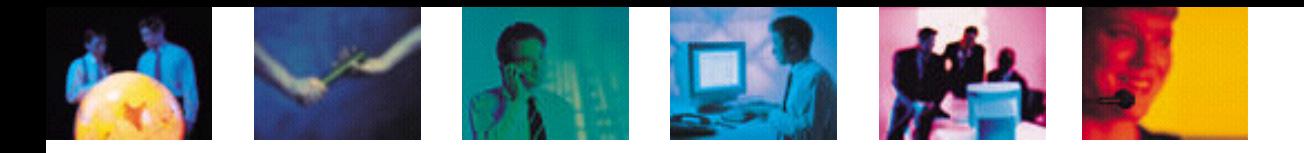

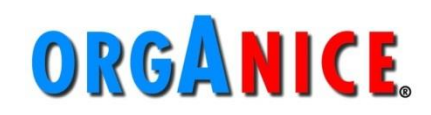

## **Fazit**

- **kombinierbare Reporttypen**
- **wertet Daten aus orgAnice Datenbank aus**
- **ermöglicht Markierungen in orgAnice und Erzeugung von Excel-Listen**
- **Einfache Handhabung durch Ersteller und Endanwender**

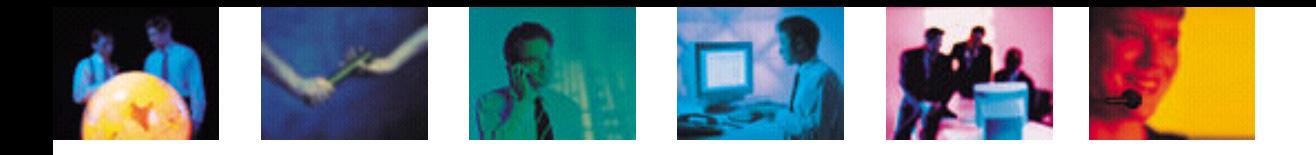

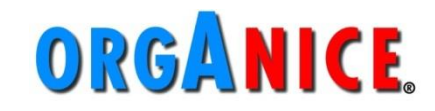

#### **Falls Sie weitere Informationen wünschen wenden Sie sich bitte an unseren Vertrieb.**

**E-Mail: vertrieb@orgAnice.de Tel.: 030 235049-100**